# **JSLogger**

**4** Apr 03, 2024 23:25

### **Supported Clients**

SmartClient WebClient NGClient

### **Property Summary**

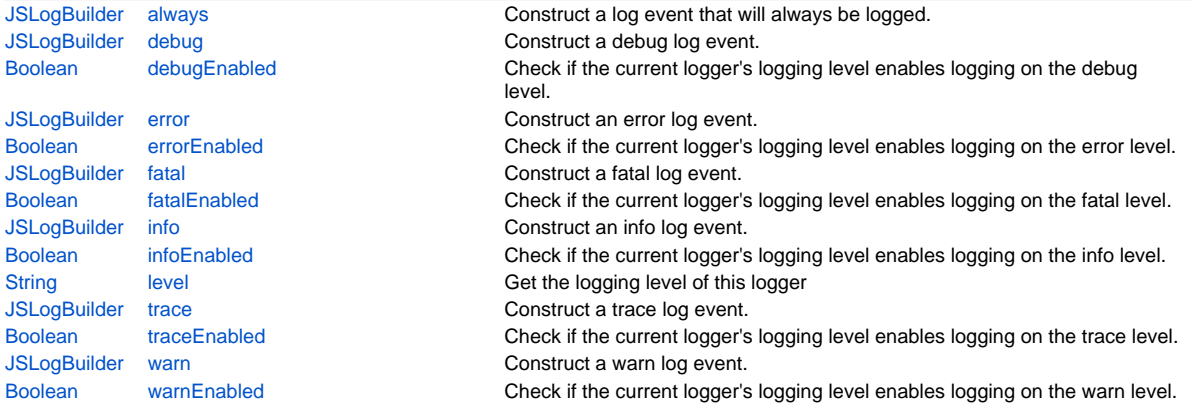

### **Methods Summary**

void [setLevel\(level\)](#page-3-1) Set the level for this logger.

### **Property Details**

### <span id="page-0-0"></span>**always**

Construct a log event that will always be logged.

#### **Returns**

[JSLogBuilder](https://wiki.servoy.com/display/DOCS/JSLogBuilder) a LogBuilder

### **Supported Clients**

SmartClient,WebClient,NGClient

### **Sample**

```
var log = application.getLogger();
log.always.log("some message and {} {}", "some", "arguments");
```
### <span id="page-0-1"></span>**debug**

Construct a debug log event.

### **Returns**

[JSLogBuilder](https://wiki.servoy.com/display/DOCS/JSLogBuilder) a LogBuilder

### **Supported Clients**

SmartClient,WebClient,NGClient

### **Sample**

```
var log = application.getLogger();
log.debug.log("some message and \{\} \{\}", "some", "arguments");
```
### <span id="page-0-2"></span>**debugEnabled**

Check if the current logger's logging level enables logging on the debug level. Return true if the logger's level is set to debug or trace.

### **Returns**

[Boolean](https://wiki.servoy.com/display/DOCS/Boolean) true if 'debug' level is enabled for logging

## 2 of 4

### **Supported Clients**

SmartClient,WebClient,NGClient

### **Sample**

#### <span id="page-1-0"></span>**error**

Construct an error log event.

#### **Returns**

[JSLogBuilder](https://wiki.servoy.com/display/DOCS/JSLogBuilder) a LogBuilder

### **Supported Clients**

SmartClient,WebClient,NGClient

**Sample**

```
var log = application.getLogger();
log.error.log("some message and \{\} \{\}", "some", "arguments");
```
### <span id="page-1-1"></span>**errorEnabled**

```
Check if the current logger's logging level enables logging on the error level.
Return true if the logger's level is set to error, warn, info, debug or trace.
```
#### **Returns**

[Boolean](https://wiki.servoy.com/display/DOCS/Boolean) true if 'error' level is enabled for logging **Supported Clients**

SmartClient,WebClient,NGClient **Sample**

### <span id="page-1-2"></span>**fatal**

Construct a fatal log event.

#### **Returns**

[JSLogBuilder](https://wiki.servoy.com/display/DOCS/JSLogBuilder) a LogBuilder

### **Supported Clients**

SmartClient,WebClient,NGClient

#### **Sample**

```
var log = application.getLogger();
\log.\texttt{fat}.\log( "some message and \{\} {}", "some", "arguments");
```
#### <span id="page-1-3"></span>**fatalEnabled**

```
Check if the current logger's logging level enables logging on the fatal level.
Return true if the logger's level is set to fatal, error, warn, info, debug or trace.
```
### **Returns**

[Boolean](https://wiki.servoy.com/display/DOCS/Boolean) true if 'fatal' level is enabled for logging

### **Supported Clients**

SmartClient,WebClient,NGClient

### **Sample**

### <span id="page-1-4"></span>**info**

Construct an info log event.

### **Returns**

[JSLogBuilder](https://wiki.servoy.com/display/DOCS/JSLogBuilder) a LogBuilder

### **Supported Clients**

SmartClient,WebClient,NGClient

#### **Sample**

```
var log = application.getLogger();
log.info.log("some message and \{\} \{\}", "some", "arguments");
```
### <span id="page-2-0"></span>**infoEnabled**

Check if the current logger's logging level enables logging on the info level. Return true if the logger's level is set to info, debug or trace.

### **Returns**

[Boolean](https://wiki.servoy.com/display/DOCS/Boolean) true if 'info' level is enabled for logging

### **Supported Clients**

SmartClient,WebClient,NGClient

### **Sample**

### <span id="page-2-1"></span>**level**

Get the logging level of this logger

#### **Returns**

[String](https://wiki.servoy.com/display/DOCS/String) the logging level of this logger **Supported Clients**

SmartClient,WebClient,NGClient

### **Sample**

### <span id="page-2-2"></span>**trace**

Construct a trace log event.

#### **Returns**

[JSLogBuilder](https://wiki.servoy.com/display/DOCS/JSLogBuilder) a LogBuilder

### **Supported Clients**

SmartClient,WebClient,NGClient

#### **Sample**

```
var log = application.getLogger();
log.trace.log("some message and {} {}", "some", "arguments");
```
### <span id="page-2-3"></span>**traceEnabled**

```
Check if the current logger's logging level enables logging on the trace level.
Return true if the logger's level is set to trace.
```
#### **Returns**

[Boolean](https://wiki.servoy.com/display/DOCS/Boolean) true if 'trace' level is enabled for logging

### **Supported Clients**

SmartClient,WebClient,NGClient

### **Sample**

### <span id="page-2-4"></span>**warn**

Construct a warn log event.

**Returns**

[JSLogBuilder](https://wiki.servoy.com/display/DOCS/JSLogBuilder) a LogBuilder

### **Supported Clients**

SmartClient,WebClient,NGClient

#### **Sample**

```
var log = application.getLogger();
log.warn.log("some message and \{\} \{\}", "some", "arguments");
```
### <span id="page-3-0"></span>**warnEnabled**

Check if the current logger's logging level enables logging on the warn level. Return true if the logger's level is set to warn, info, debug or trace.

### **Returns**

[Boolean](https://wiki.servoy.com/display/DOCS/Boolean) true if 'warn' level is enabled for logging

### **Supported Clients**

SmartClient,WebClient,NGClient

#### **Sample**

### **Methods Details**

#### <span id="page-3-1"></span>**setLevel(level)**

```
Set the level for this logger.
Be aware that this will override the logging level as configured in log4j.xml,
meaning it affects all JSLogger instances based on that configuration.
This changes the global configuration,
meaning that restarting the client will not reset the logging level to it's default state.
Only restarting the application server will reset the logging level to it's default state.
```
### **Parameters**

[JSLogBuilder](https://wiki.servoy.com/display/DOCS/JSLogBuilder) level the desired logging level for this logger

### **Supported Clients**

SmartClient,WebClient,NGClient

### **Sample**

```
var log = application.getLogger("myLogger");
log.setLevel(log.info);
```